# **mpu925x-driver**

*Release 0.1*

**Ceyhun Şen**

**Jun 17, 2022**

## **CONTENTS:**

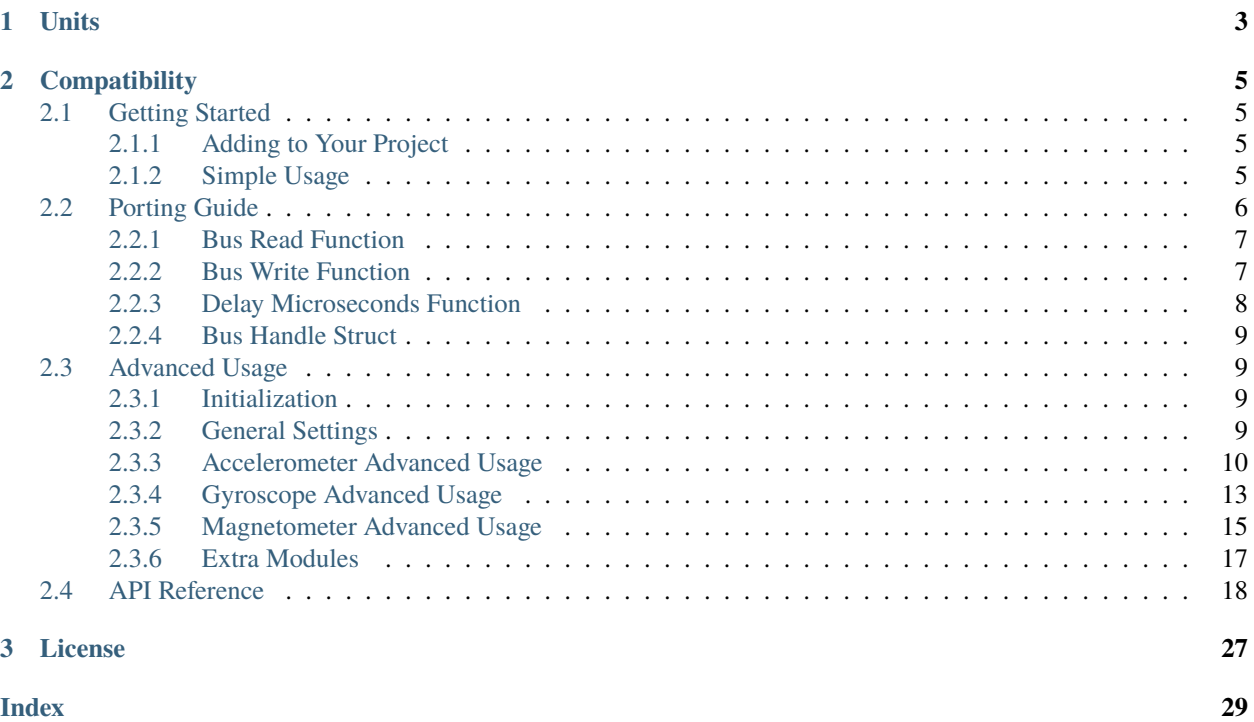

Welcome to the documentation for MPU-925X driver. This driver supports MPU-9250 and MPU-9255 sensors. Source code is available at [Github.](https://github.com/ceyhunsen/mpu925x-driver)

## **CHAPTER**

## **ONE**

## **UNITS**

- <span id="page-6-0"></span>• Acceleration from accelerometer: G
- Rotation from gyroscope: Degrees per second
- Magnetic field from magnetometer: Micro Gauss
- Temperature from thermometer: Celsius degree

### **CHAPTER**

## **COMPATIBILITY**

<span id="page-8-0"></span>This driver is designed to be portable. So, it can be used on any platform that has a C compiler which supports C99 standard. See *[porting guide](#page-9-0)* and examples directory for more information.

## <span id="page-8-1"></span>**2.1 Getting Started**

### <span id="page-8-2"></span>**2.1.1 Adding to Your Project**

- 1. Copy mpu925x-driver directory to your project's drivers directory.
- 2. Add inc directory to your toolchain's include path.
- 3. Add src/mpu925x\_core.c, src/mpu925x\_settings.c and src/mpu925x\_internals.c source files to your project's build toolchain.
- 4. Provide bus handle, bus read, bus write and delay functions depending on your platform (see: *[porting guide](#page-9-0)*).
- 5. Include mpu925x.h header to your desired source files.
- 6. [EXTRAS] Extra modules can be compiled with program if any of the extra functionalities needed. Extra modules are located in extras directory.

### <span id="page-8-3"></span>**2.1.2 Simple Usage**

### Listing 1: Example Code

```
#include "mpu925x.h"
// Create mpu925x_t struct instance.
mpu925x_t mpu925x = {
        .master_specific = \{.bus\_handle = \&my_bus\_handle,// Bus functions
                 .bus_read = my_bus_read_function_pointer,
                 .bus_write = my_bus_write_function_pointer,
                 .delay_ms = my_delay_function_pointer
        },
        \texttt{.settings} = \{// Other settings
```
(continues on next page)

(continued from previous page)

```
.accelerometer_scale = mpu925x_2g,
                .gyroscope_scale = mpu925x_250dps,
                orientation = mpu925x_z_plus}
};
// Wait till' initializition is complete. Will be in endless loop if sensor
// is unreachable (wiring is not correct, sensor is damaged...).
while (mpu925x_init(&mpu925x, 0));
while (1) {
        // Get sensor data.
       mpu925x_get_all(&mpu925x);
        // Use sensor data (e.g. print).
        printf("Acceleration: %f, %f, %f\n"
               "Rotation: %f, %f, %f\n"
               "Magnetic field: %f, %f, %f\n",
               mpu925x.sensor_data.acceleration[0], mpu925x.sensor_data.acceleration[1],␣
˓→mpu925x.sensor_data.acceleration[2],
               mpu925x.sensor_data.rotation[0], mpu925x.sensor_data.rotation[1], mpu925x.
˓→sensor_data.rotation[2],
               mpu925x.sensor_data.magnetic_field[0], mpu925x.sensor_data.magnetic_
˓→field[1], mpu925x.sensor_data.magnetic_field[2],);
}
```
See *[advanced usage](#page-12-1)* for more functionalities (e.g. hardware offset cancellation, sensor ranges. . . ).

## <span id="page-9-0"></span>**2.2 Porting Guide**

This driver needs:

- Bus read
- Bus write
- Delay microseconds
- Bus handle (optional, depending on your platform)

function and struct pointers. You must define your own functions and pass their pointers to mpu925x\_t struct before initialization.

Given slave address is 7 bit, so if your bus interface needs an 8 bit address, shift slave address to 1 bit left (e.g. address  $<< 1$ ).

### <span id="page-10-0"></span>**2.2.1 Bus Read Function**

Bus read functions' prototype is like this:

```
uint8<sub>_t</sub> (*bus_read)(struct mpu925x<sub>_</sub>t *mpu925x, uint8_t slave_address, uint8_t reg, uint8_
→t *buffer, uint8_t size);
```
This function wants to read size byte amount of data from bus slave's reg register which address is slave\_address and stores it in buffer array.

Arduino I2C example:

```
uint8_t arduino_i2c_read(mpu925x_t *mpu925x, uint8_t slave_address, uint8_t reg, uint8_t_
→*buffer, uint8_t size)
{
 Wire.begin();
 Wire.beginTransmission(slave_address);
 Wire.write(reg);
 Wire.endTransmission(false);
  Wire.requestFrom(slave_address, size);
  for (uint16_t i = 0; i < size; i++) {
        if (Wire.available()) {
          buffer[i] = (uint8_t)Wire.read();}
        else {
          return 1;
        }
  }
 return 0;
}
```
STM32 HAL I2C example:

```
uint8_t mpu925x_stm32_i2c_hal_read(mpu925x_t *mpu925x, uint8_t slave_address, uint8_t␣
˓→reg, uint8_t *buffer, uint8_t size)
{
        return HAL_I2C_Mem_Read(mpu925x->master_specific.bus_handle, slave_address << 1,␣
\rightarrowreg, 1, buffer, size, HAL_MAX_DELAY);
}
mpu925x.master_specific.bus_read = mpu925x_stm32_i2c_hal_read;
```
### <span id="page-10-1"></span>**2.2.2 Bus Write Function**

Bus write function's prototype is like this:

```
uint8_t (*bus_write)(struct mpu925x_t *mpu925x, uint8_t slave_address, uint8_t reg,
→uint8_t *buffer, uint8_t size);
```
This function wants to write size byte amount of data from buffer array to bus slave's reg register which address is slave address.

Arduino I2C example:

```
uint8_t arduino_i2c_write(mpu925x_t *mpu925x, uint8_t slave_address, uint8_t reg, uint8_
˓→t *buffer, uint8_t size)
{
 Wire.beginTransmission(slave_address);
 Wire.write(reg);
  for (uint16_t i = 0; i < size; i++) {
        Wire.write(buffer[i]);
  }
 Wire.endTransmission();
  return 0;
}
```
STM32 HAL I2C example:

```
uint8_t mpu925x_stm32_i2c_hal_write(mpu925x_t *mpu925x, uint8_t slave_address, uint8_t␣
˓→reg, uint8_t *buffer, uint8_t size)
{
        return HAL_I2C_Mem_Write(mpu925x->master_specific.bus_handle, slave_address << 1,
\rightarrow reg, 1, buffer, size, HAL_MAX_DELAY);
}
mpu925x.master_specific.bus_write = mpu925x_stm32_i2c_hal_write;
```
## <span id="page-11-0"></span>**2.2.3 Delay Microseconds Function**

Delay microseconds functions prototype is like this:

```
void (*delay_ms)(struct mpu925x_t *mpu925x, uint32_t delay);
```
This functions wants to wait at least delay microseconds.

Arduino I2C example:

```
void arduino_delay_ms(mpu925x_t *mpu925x, uint32_t dly)
{
 delay(dly);
}
```
STM32 HAL example:

```
void mpu925x_stm32_hal_delay_ms(mpu925x_t *mpu925x, uint32_t delay)
{
       HAL_Delay(delay);
}
mpu925x.master_specific.delay_ms = mpu925x_stm32_hal_delay_ms;
```
### <span id="page-12-4"></span><span id="page-12-0"></span>**2.2.4 Bus Handle Struct**

Bus handle is for platform specific structs or other types of data. If your platform needs some other information for bus or delay functions, you can pass the pointer and use it in bus or delay functions via mpu925x.master\_specific. bus\_handle.

STM32 HAL example:

```
I2C_HandleTypeDef hi2c1;
```

```
mpu925x.master_specific.bus_handle = &hi2c1;
```
## <span id="page-12-1"></span>**2.3 Advanced Usage**

### <span id="page-12-2"></span>**2.3.1 Initialization**

Initialization steps are following:

- 1. Define needed functions and pass their pointers (See: *[porting guide](#page-9-0)*).
- 2. Create mpu925x\_t struct instance with initial values (See: *[accelerometer](#page-13-0)*, *[gyroscope](#page-16-0)* and *[magnetometer](#page-18-0)*).
- 3. Call mpu925x\_init() function with created mpu925x\_t struct and AD0 pin values.

### **mpu925x\_init() Function**

Init function takes mpu925x\_t struct and AD0 pin values as parameters. AD0 pin value depends on physical sensor and is most probably 0. See *[api reference](#page-21-0)* for more info.

Init function will return 0 on success, 1 on accelerometer and gyroscope fail and 2 on magnetometer fail. One can use accelerometer and gyroscope with return value of 2. But with return value of 1, nothing works, so check wiring and sensor damage.

### <span id="page-12-3"></span>**2.3.2 General Settings**

### **Sample Rate Divider**

Internal sample rate divider is configurable. See MPU-9250 or MPU-9255's datasheet for more info.

void mpu925x\_set\_sample\_rate\_divider(*[mpu925x\\_t](#page-21-1)* \*mpu925x, uint8\_t sample\_rate\_divider)

Set sample rate divider.

### **Parameters**

- mpu925x MPU-925X struct pointer.
- sample\_rate\_divider Sample rate divider sentence.

### <span id="page-13-2"></span>**Clock Source**

Internal clock source is configurable.

void mpu925x\_set\_clock\_source(*[mpu925x\\_t](#page-21-1)* \*mpu925x, *[mpu925x\\_clock](#page-13-1)* clock)

Set clock source.

#### **See also:**

*[mpu925x\\_clock](#page-21-2)*

#### **Parameters**

- mpu925x MPU-925X struct pointer.
- **clock** Clock select option.

### <span id="page-13-1"></span>enum mpu925x\_clock

Clock settings for MPU-925X.

*Values:*

enumerator mpu925x\_internal\_20\_hz\_clock

enumerator mpu925x\_auto\_select\_pll

### <span id="page-13-0"></span>**2.3.3 Accelerometer Advanced Usage**

### **Raw And Translated Data**

Raw and translated acceleration datas are available. Calling mpu925x\_get\_acceleration function also calls mpu925x\_get\_acceleration\_raw function internally. Both functions stores data in given mpu925x\_t struct.

```
void mpu925x_get_acceleration(mpu925x_t *mpu925x)
```
Get acceleration in G's.

**See also:**

mpu925x\_get\_acceleration\_raw

**Parameters** mpu925x – MPU-925X struct pointer.

### void mpu925x\_get\_acceleration\_raw(*[mpu925x\\_t](#page-21-1)* \*mpu925x)

Get raw acceleration data.

### **See also:**

mpu925x\_get\_acceleration

**Parameters** mpu925x – MPU-925X struct pointer.

### <span id="page-14-2"></span>**Full-Scale Select**

One can set accelerometer full-scale range of 2g, 4g, 8g and 16g.

void mpu925x\_set\_accelerometer\_scale(*[mpu925x\\_t](#page-21-1)* \*mpu925x, *[mpu925x\\_accelerometer\\_scale](#page-14-0)* scale)

Set accelerometer full-scale range.

### **Parameters**

- mpu925x MPU-925X struct pointer.
- scale Accelerometer full-scale range to be set.

#### <span id="page-14-0"></span>enum mpu925x\_accelerometer\_scale

Accelerometer full-scale ranges.

*Values:*

enumerator mpu925x\_2g

enumerator mpu925x\_4g

enumerator mpu925x\_8g

enumerator mpu925x\_16g

### **Digital Low Pass Filter**

One can enable hardware digital low pass filter. Look datasheet for more info.

void mpu925x\_set\_accelerometer\_dlpf(*[mpu925x\\_t](#page-21-1)* \*mpu925x, uint8\_t a\_fchoice, uint8\_t dlpf)

Set accelerometer digital low pass filter setting.

**Parameters**

- mpu925x MPU-925X struct pointer.
- a\_fchoice Accelerometer fchoice bit.
- **dlpf** Digital low pass filter choice.

### **Offset Cancellation**

Offset cancellation consist 2 steps: Getting and setting offset cancellation values. While getting offset cancellation values, sensor must stand still. Also orientation of sensor is very important. Set orientation of sensor with . sensor\_settings.orientation variable in mpu925x\_t struct.

#### <span id="page-14-1"></span>enum mpu925x\_orientation

Orientation of the sensor.

*Values:*

enumerator mpu925x\_x\_plus

<span id="page-15-0"></span>enumerator mpu925x\_x\_minus

enumerator mpu925x\_y\_plus

enumerator mpu925x\_y\_minus

enumerator mpu925x\_z\_plus

enumerator mpu925x\_z\_minus

void mpu925x\_get\_accelerometer\_offset(*[mpu925x\\_t](#page-21-1)* \*mpu925x, uint16\_t sampling\_amount, int16\_t \*offset) Get accelerometer offset cancellation value.

**Parameters**

- mpu925x MPU-925X struct pointer.
- sampling\_amount Sampling amount for acceleration values.
- **offset** 3d array which will hold accelerometer offset cancellation values.

void mpu925x\_set\_accelerometer\_offset(*[mpu925x\\_t](#page-21-1)* \*mpu925x, int16\_t \*offset)

Set accelerometer offset cancellation value.

### **Parameters**

- mpu925x MPU-925X struct pointer.
- **offset** 3d array which holds accelerometer offset cancellation values.

One can use these two methods to get and set offset values or call one unified function which does 2 of them at once.

void mpu925x\_accelerometer\_offset\_cancellation(*[mpu925x\\_t](#page-21-1)* \*mpu925x, uint16\_t sampling\_amount)

Get and set accelerometer offset cancellation values.

**See also:**

mpu925x\_get\_accelerometer\_offset

#### **See also:**

mpu925x\_set\_accelerometer\_offset

#### **Parameters**

- mpu925x MPU-925X struct pointer.
- sampling\_amount Sampling amount for acceleration values.

Listing 2: Example Code

 $mpu925x$ . settings.orientation =  $mpu925x_y$ plus; // Depends on how sensor is mounted. // Sensor must stand still while offset cancellation. mpu925x\_accelerometer\_offset\_cancellation(&mpu925x, 200);

### <span id="page-16-2"></span><span id="page-16-0"></span>**2.3.4 Gyroscope Advanced Usage**

### **Raw And Translated Data**

Raw and translated rotation datas are available. Calling mpu925x\_get\_rotation function also calls mpu925x\_get\_rotation\_raw function internally. Both functions stores data in given mpu925x\_t struct.

void mpu925x\_get\_rotation(*[mpu925x\\_t](#page-21-1)* \*mpu925x)

Get rotation in degrees per second.

### **See also:**

mpu925x\_get\_rotation\_raw

**Parameters** mpu925x – MPU-925X struct pointer.

### void mpu925x\_get\_rotation\_raw(*[mpu925x\\_t](#page-21-1)* \*mpu925x)

Get raw rotation data.

### **See also:**

mpu925x\_get\_rotation

**Parameters** mpu925x – MPU-925X struct pointer.

### **Full-Scale Select**

One can set gyroscope full-scale range of 250 dps, 500 dps, 1000 dps and 2000 dps.

void mpu925x\_set\_gyroscope\_scale(*[mpu925x\\_t](#page-21-1)* \*mpu925x, *[mpu925x\\_gyroscope\\_scale](#page-16-1)* scale)

Set gyroscope full-scale range.

### **Parameters**

- mpu925x MPU-925X struct pointer.
- scale Gyroscope full-scale range to be set.

### <span id="page-16-1"></span>enum mpu925x\_gyroscope\_scale

Gyroscope full-scale ranges for gyroscope.

*Values:*

enumerator mpu925x\_250dps

enumerator mpu925x\_500dps

enumerator mpu925x\_1000dps

enumerator mpu925x\_2000dps

### <span id="page-17-0"></span>**Digital Low Pass Filter**

One can enable hardware digital low pass filter. Look datasheet for more info.

void mpu925x\_set\_gyroscope\_dlpf(*[mpu925x\\_t](#page-21-1)* \*mpu925x, uint8\_t a\_fchoice, uint8\_t dlpf)

Set gyroscope digital low pass filter setting.

**Parameters**

- mpu925x MPU-925X struct pointer.
- g\_fchoice Gyroscope f\_choice bits.
- dlpf Digital low pass filter setting.

### **Offset Cancellation**

Offset cancellation consist 2 steps: Getting and setting offset cancellation values. While getting offset cancellation values, sensor must stand still.

void mpu925x\_get\_gyroscope\_offset(*[mpu925x\\_t](#page-21-1)* \*mpu925x, uint16\_t sampling\_amount, int16\_t \*offset)

Get gyroscope offset cancellation values.

### **See also:**

mpu925x\_set\_gyroscope\_offset

### **Parameters**

- mpu925x MPU-925X struct pointer.
- sampling\_amount Sampling amount for rotation values.
- **offset** 3d array which holds gyroscope offset cancellation values.

void mpu925x\_set\_gyroscope\_offset(*[mpu925x\\_t](#page-21-1)* \*mpu925x, int16\_t \*offset)

Set gyroscope offset cancellation values.

#### **See also:**

mpu925x\_get\_gyroscope\_offset

#### **Parameters**

- mpu925 $x$  MPU-925X struct pointer.
- offset 3d array which holds gyroscope offset cancellation values.

One can use these two methods to get and set offset values or call one unified function which does 2 of them at once.

void mpu925x\_gyroscope\_offset\_cancellation(*[mpu925x\\_t](#page-21-1)* \*mpu925x, uint16\_t sampling\_amount)

Get and set gyroscope offset cancellation values.

### **See also:**

mpu925x\_get\_gyroscope\_offset

### <span id="page-18-2"></span>**See also:**

mpu925x\_set\_gyroscope\_offset

### **Parameters**

- mpu925 $x$  MPU-925X struct pointer.
- sampling\_amount Sampling amount for rotation values.

### <span id="page-18-0"></span>**2.3.5 Magnetometer Advanced Usage**

### **Raw And Translated Data**

Raw and translated magnetic field datas are available. Calling mpu925x\_get\_magnetic\_field function also calls mpu925x\_get\_magnetic\_field\_raw function internally. Both functions stores data in given mpu925x\_t struct.

void mpu925x\_get\_magnetic\_field(*[mpu925x\\_t](#page-21-1)* \*mpu925x)

Get magnetic field in micro Gauss.

**Parameters** mpu925x – MPU-925X struct pointer.

void mpu925x\_get\_magnetic\_field\_raw(*[mpu925x\\_t](#page-21-1)* \*mpu925x)

Get raw magnetic field data.

**Parameters** mpu925x – MPU-925X struct pointer.

### **Measurement Mode**

Operation mode is configurable. See AK8963's datasheet for more info.

**Warning:** Other than continuous\_measurement\_mode\_1 and continuous\_measurement\_mode\_2, operating modes are not tested. Wait for full version of this driver to use them properly.

void mpu925x\_set\_magnetometer\_measurement\_mode(*[mpu925x\\_t](#page-21-1)* \*mpu925x,

*[mpu925x\\_magnetometer\\_measurement\\_mode](#page-18-1)* measurement\_mode)

Set magnetometer measurement mode.

### **See also:**

*[mpu925x\\_magnetometer\\_measurement\\_mode](#page-23-0)*

#### **Parameters**

- mpu925x MPU-925X struct pointer.
- measurement\_mode Measurement mode for magnetometer to be set.

#### <span id="page-18-1"></span>enum mpu925x\_magnetometer\_measurement\_mode

Measurement modes for AK8963.

*Values:*

<span id="page-19-1"></span>enumerator mpu925x\_power\_down\_mode

enumerator mpu925x\_single\_measurement\_mode

enumerator mpu925x\_continuous\_measurement\_mode\_1

enumerator mpu925x\_continuous\_measurement\_mode\_2

enumerator mpu925x\_external\_trigger\_measurement\_mode

enumerator mpu925x\_self\_test\_mode

enumerator mpu925x\_fuse\_rom\_access\_mode

### **Bit Mode**

Bit mode is configurable. See AK8963's datasheet for more info.

void mpu925x\_set\_magnetometer\_bit\_mode(*[mpu925x\\_t](#page-21-1)* \*mpu925x, *[mpu925x\\_magnetometer\\_bit\\_mode](#page-19-0)* bit\_mode)

Set magnetometer bit mode.

### **See also:**

*[mpu925x\\_magnetometer\\_bit\\_mode](#page-23-1)*

**Parameters**

- mpu925x MPU-925X struct pointer.
- bit\_mode Bit mode for magnetometer to be set.

### <span id="page-19-0"></span>enum mpu925x\_magnetometer\_bit\_mode

Bit modes for AK8963.

*Values:*

enumerator mpu925x\_14\_bit

enumerator mpu925x\_16\_bit

### <span id="page-20-2"></span><span id="page-20-0"></span>**2.3.6 Extra Modules**

### **Simple AHRS**

Simple attitude and heading reference system module can return pitch and roll angles using acceleration value. Include mpu925x\_simple\_ahrs.h in desired source file and compile mpu925x\_simple\_ahrs.c source file with target program.

Listing 3: Example Code

```
#include "mpu925x.h"
#include "mpu925x_simple_ahrs.h"
// Create struct instances.
mpu925x_t mpu925x;
mpu925x_simple_ahrs ahrs;
// Initialize driver.
mpu925x_init(&mpu925x, 0);
// Get values.
mpu925x_get_acceleration(&mpu925x);
mpu925x_get_simple_ahrs(&mpu925x, &ahrs);
printf("Pitch: %f, Roll: %f\n", ahrs.pitch, ahrs.roll);
```
### **API Reference**

Simple AHRS header file for MPU-925X driver.

**Author** Ceyhun Şen

### **Typedefs**

<span id="page-20-1"></span>typedef struct *[mpu925x\\_simple\\_ahrs](#page-20-1)* mpu925x\_simple\_ahrs

Pitch and roll angles for simple AHRS.

### **Functions**

void mpu925x\_get\_simple\_ahrs(*[mpu925x\\_t](#page-21-1)* \*mpu925x, *[mpu925x\\_simple\\_ahrs](#page-20-1)* \*ahrs) Get pitch and roll angles.

**Parameters**

- mpu925x MPU-925X struct pointer.
- ahrs Simple AHRS struct pointer.

### struct mpu925x\_simple\_ahrs

*#include <mpu925x\_simple\_ahrs.h>* Pitch and roll angles for simple AHRS.

### <span id="page-21-3"></span>**Public Members**

float pitch

float roll

**project** mpu925x-driver

## <span id="page-21-0"></span>**2.4 API Reference**

Header file for MPU-925X driver.

**Author** Ceyhun Şen

### **Typedefs**

typedef enum *[mpu925x\\_clock](#page-13-1)* mpu925x\_clock

typedef enum *[mpu925x\\_orientation](#page-14-1)* mpu925x\_orientation

typedef enum *[mpu925x\\_accelerometer\\_scale](#page-14-0)* mpu925x\_accelerometer\_scale

typedef enum *[mpu925x\\_gyroscope\\_scale](#page-16-1)* mpu925x\_gyroscope\_scale

typedef enum *[mpu925x\\_magnetometer\\_measurement\\_mode](#page-18-1)* mpu925x\_magnetometer\_measurement\_mode

typedef enum *[mpu925x\\_magnetometer\\_bit\\_mode](#page-19-0)* mpu925x\_magnetometer\_bit\_mode

<span id="page-21-1"></span>typedef struct *[mpu925x\\_t](#page-21-1)* mpu925x\_t

### **Enums**

## <span id="page-21-2"></span>enum mpu925x\_clock Clock settings for MPU-925X. *Values:* enumerator mpu925x\_internal\_20\_hz\_clock

enumerator mpu925x\_auto\_select\_pll

#### <span id="page-22-0"></span>enum mpu925x\_orientation

Orientation of the sensor.

*Values:*

enumerator mpu925x\_x\_plus

enumerator mpu925x\_x\_minus

enumerator mpu925x\_y\_plus

enumerator mpu925x\_y\_minus

enumerator mpu925x\_z\_plus

enumerator mpu925x\_z\_minus

### enum mpu925x\_accelerometer\_scale

Accelerometer full-scale ranges. *Values:*

enumerator mpu925x\_2g

enumerator mpu925x\_4g

enumerator mpu925x\_8g

enumerator mpu925x\_16g

### enum mpu925x\_gyroscope\_scale

Gyroscope full-scale ranges for gyroscope. *Values:*

enumerator mpu925x\_250dps

enumerator mpu925x\_500dps

enumerator mpu925x\_1000dps

enumerator mpu925x\_2000dps

### <span id="page-23-2"></span><span id="page-23-0"></span>enum mpu925x\_magnetometer\_measurement\_mode

Measurement modes for AK8963.

*Values:*

enumerator mpu925x\_power\_down\_mode

enumerator mpu925x\_single\_measurement\_mode

enumerator mpu925x\_continuous\_measurement\_mode\_1

enumerator mpu925x\_continuous\_measurement\_mode\_2

enumerator mpu925x\_external\_trigger\_measurement\_mode

enumerator mpu925x\_self\_test\_mode

enumerator mpu925x\_fuse\_rom\_access\_mode

#### <span id="page-23-1"></span>enum mpu925x\_magnetometer\_bit\_mode

Bit modes for AK8963.

*Values:*

enumerator mpu925x\_14\_bit

enumerator mpu925x\_16\_bit

### **Functions**

uint8\_t mpu925x\_init(*[mpu925x\\_t](#page-21-1)* \*mpu925x, uint8\_t ad0)

Initialize MPU-925X sensor.

**Parameters**

- mpu925x MPU-925X struct pointer.
- **ad0** Last bit of the slave address (depends on ad0 pin connection).

**Returns** 0 on success, 1 on failure on mpu925x, 2 on failure on AK8963.

void mpu925x\_get\_all\_raw(*[mpu925x\\_t](#page-21-1)* \*mpu925x)

Get all raw sensor data at once.

**Parameters** mpu925x – MPU-925X struct pointer.

void mpu925x\_get\_all(*[mpu925x\\_t](#page-21-1)* \*mpu925x)

Get all sensor data at once.

**Parameters** mpu925x – MPU-925X struct pointer.

### <span id="page-24-0"></span>void mpu925x\_get\_acceleration\_raw(*[mpu925x\\_t](#page-21-1)* \*mpu925x)

Get raw acceleration data.

#### **See also:**

mpu925x\_get\_acceleration

**Parameters** mpu925x – MPU-925X struct pointer.

### void mpu925x\_get\_acceleration(*[mpu925x\\_t](#page-21-1)* \*mpu925x)

Get acceleration in G's.

### **See also:**

mpu925x\_get\_acceleration\_raw

**Parameters** mpu925x – MPU-925X struct pointer.

### void mpu925x\_get\_rotation\_raw(*[mpu925x\\_t](#page-21-1)* \*mpu925x)

Get raw rotation data.

### **See also:**

mpu925x\_get\_rotation

**Parameters** mpu925x – MPU-925X struct pointer.

### void mpu925x\_get\_rotation(*[mpu925x\\_t](#page-21-1)* \*mpu925x)

Get rotation in degrees per second.

### **See also:**

mpu925x\_get\_rotation\_raw

**Parameters** mpu925x – MPU-925X struct pointer.

### void mpu925x\_get\_magnetic\_field\_raw(*[mpu925x\\_t](#page-21-1)* \*mpu925x)

Get raw magnetic field data.

### **Parameters** mpu925x – MPU-925X struct pointer.

### void mpu925x\_get\_magnetic\_field(*[mpu925x\\_t](#page-21-1)* \*mpu925x)

Get magnetic field in micro Gauss.

### **Parameters** mpu925x – MPU-925X struct pointer.

### void mpu925x\_get\_temperature\_raw(*[mpu925x\\_t](#page-21-1)* \*mpu925x)

Get raw temperature data.

**Parameters** mpu925x – MPU-925X struct pointer.

### <span id="page-25-0"></span>void mpu925x\_get\_temperature(*[mpu925x\\_t](#page-21-1)* \*mpu925x)

Get temperature in celsius degree.

**Parameters** mpu925x – MPU-925X struct pointer.

#### void mpu925x\_set\_sample\_rate\_divider(*[mpu925x\\_t](#page-21-1)* \*mpu925x, uint8\_t sample\_rate\_divider)

Set sample rate divider.

**Parameters**

- mpu925x MPU-925X struct pointer.
- sample\_rate\_divider Sample rate divider sentence.

void mpu925x\_set\_clock\_source(*[mpu925x\\_t](#page-21-1)* \*mpu925x, *[mpu925x\\_clock](#page-13-1)* clock)

Set clock source.

#### **See also:**

*[mpu925x\\_clock](#page-21-2)*

#### **Parameters**

- mpu925 $x$  MPU-925X struct pointer.
- **clock** Clock select option.

void mpu925x\_set\_accelerometer\_scale(*[mpu925x\\_t](#page-21-1)* \*mpu925x, *[mpu925x\\_accelerometer\\_scale](#page-14-0)* scale)

Set accelerometer full-scale range.

**Parameters**

- mpu925x MPU-925X struct pointer.
- scale Accelerometer full-scale range to be set.

void mpu925x\_set\_accelerometer\_dlpf(*[mpu925x\\_t](#page-21-1)* \*mpu925x, uint8\_t a\_fchoice, uint8\_t dlpf)

Set accelerometer digital low pass filter setting.

### **Parameters**

- mpu925x MPU-925X struct pointer.
- a\_fchoice Accelerometer fchoice bit.
- **dlpf** Digital low pass filter choice.

void mpu925x\_accelerometer\_offset\_cancellation(*[mpu925x\\_t](#page-21-1)* \*mpu925x, uint16\_t sampling\_amount)

Get and set accelerometer offset cancellation values.

### **See also:**

mpu925x\_get\_accelerometer\_offset

#### **See also:**

mpu925x\_set\_accelerometer\_offset

### **Parameters**

• mpu925x – MPU-925X struct pointer.

• sampling\_amount – Sampling amount for acceleration values.

<span id="page-26-0"></span>void **mpu925x\_get\_accelerometer\_offset**( $mpu925x$  t\*mpu925x, uint16 t sampling\_amount, int16 t \*offset) Get accelerometer offset cancellation value.

**Parameters**

- mpu925x MPU-925X struct pointer.
- sampling\_amount Sampling amount for acceleration values.
- **offset** 3d array which will hold accelerometer offset cancellation values.

void mpu925x\_set\_accelerometer\_offset(*[mpu925x\\_t](#page-21-1)* \*mpu925x, int16\_t \*offset)

Set accelerometer offset cancellation value.

#### **Parameters**

- mpu925x MPU-925X struct pointer.
- offset 3d array which holds accelerometer offset cancellation values.

void mpu925x\_set\_gyroscope\_scale(*[mpu925x\\_t](#page-21-1)* \*mpu925x, *[mpu925x\\_gyroscope\\_scale](#page-16-1)* scale)

Set gyroscope full-scale range.

#### **Parameters**

- mpu925x MPU-925X struct pointer.
- scale Gyroscope full-scale range to be set.

void **mpu925x\_set\_gyroscope\_dlpf**( $mpu925x$   $t$  \*mpu925x, uint8 t a fchoice, uint8 t dlpf)

Set gyroscope digital low pass filter setting.

**Parameters**

- mpu925x MPU-925X struct pointer.
- g\_fchoice Gyroscope f\_choice bits.
- dlpf Digital low pass filter setting.

void **mpu925x\_gyroscope\_offset\_cancellation**( $mpu925x t$  \*mpu925x, uint16 t sampling amount)

Get and set gyroscope offset cancellation values.

#### **See also:**

mpu925x\_get\_gyroscope\_offset

**See also:**

mpu925x\_set\_gyroscope\_offset

#### **Parameters**

- mpu925x MPU-925X struct pointer.
- sampling\_amount Sampling amount for rotation values.

<span id="page-27-0"></span>void **mpu925x\_get\_gyroscope\_offset**( $mpu925x_t$  \*mpu925x, uint16 t sampling amount, int16 t \*offset) Get gyroscope offset cancellation values.

#### **See also:**

mpu925x\_set\_gyroscope\_offset

#### **Parameters**

- mpu925x MPU-925X struct pointer.
- sampling\_amount Sampling amount for rotation values.
- offset 3d array which holds gyroscope offset cancellation values.

### void mpu925x\_set\_gyroscope\_offset(*[mpu925x\\_t](#page-21-1)* \*mpu925x, int16\_t \*offset)

Set gyroscope offset cancellation values.

### **See also:**

mpu925x\_get\_gyroscope\_offset

### **Parameters**

- mpu925x MPU-925X struct pointer.
- offset 3d array which holds gyroscope offset cancellation values.

### void mpu925x\_set\_magnetometer\_measurement\_mode(*[mpu925x\\_t](#page-21-1)* \*mpu925x,

*[mpu925x\\_magnetometer\\_measurement\\_mode](#page-18-1)* measurement\_mode)

Set magnetometer measurement mode.

### **See also:**

*[mpu925x\\_magnetometer\\_measurement\\_mode](#page-23-0)*

### **Parameters**

- mpu925x MPU-925X struct pointer.
- measurement\_mode Measurement mode for magnetometer to be set.

void mpu925x\_set\_magnetometer\_bit\_mode(*[mpu925x\\_t](#page-21-1)* \*mpu925x, *[mpu925x\\_magnetometer\\_bit\\_mode](#page-19-0)*

bit mode)

Set magnetometer bit mode.

### **See also:**

*[mpu925x\\_magnetometer\\_bit\\_mode](#page-23-1)*

### **Parameters**

• mpu925x – MPU-925X struct pointer.

• bit\_mode – Bit mode for magnetometer to be set.

#### <span id="page-28-3"></span>struct mpu925x\_t

*#include <mpu925x.h>* Main struct for MPU-925X driver.

This structs includes sensor data, driver settings and master specific handle, bus and delay function pointers.

### **Public Members**

<span id="page-28-1"></span><span id="page-28-0"></span>struct *[mpu925x\\_t](#page-21-1)*::*[sensor\\_data](#page-28-0)* sensor\_data

struct *[mpu925x\\_t](#page-21-1)*::*[settings](#page-28-1)* settings

<span id="page-28-2"></span>struct *[mpu925x\\_t](#page-21-1)*::*[master\\_specific](#page-28-2)* master\_specific

### struct master\_specific

*#include <mpu925x.h>* Holds master specific pointers.

### **Public Members**

uint8\_t (\*bus\_read)(struct *[mpu925x\\_t](#page-21-1)* \*mpu925x, uint8\_t slave\_address, uint8\_t reg, uint8\_t \*buffer, uint8 t size)

uint8\_t (\*bus\_write)(struct *[mpu925x\\_t](#page-21-1)* \*mpu925x, uint8\_t slave\_address, uint8\_t reg, uint8\_t \*buffer, uint8\_t size)

void (\*delay\_ms)(struct *[mpu925x\\_t](#page-21-1)* \*mpu925x, uint32\_t delay)

void \*bus\_handle

### struct sensor\_data

*#include <mpu925x.h>* Holds sensor data.

### **Public Members**

```
int16_t acceleration_raw[3]
```
int16\_t rotation\_raw[3]

int16\_t magnet\_raw[3]

int16\_t temperature\_raw

<span id="page-29-0"></span>float acceleration[3]

float **rotation**[3]

float magnetic\_field[3]

### float temperature

### struct settings

*#include <mpu925x.h>* Holds sensor settings.

### **Public Members**

*[mpu925x\\_orientation](#page-14-1)* orientation

*[mpu925x\\_accelerometer\\_scale](#page-14-0)* accelerometer\_scale

*[mpu925x\\_gyroscope\\_scale](#page-16-1)* gyroscope\_scale

*[mpu925x\\_magnetometer\\_measurement\\_mode](#page-18-1)* measurement\_mode

*[mpu925x\\_magnetometer\\_bit\\_mode](#page-19-0)* bit\_mode

float acceleration\_lsb

float gyroscope\_lsb

float magnetometer\_lsb

float temperature\_lsb

float magnetometer\_coefficient[3]

uint8\_t address

### **CHAPTER**

## **THREE**

## **LICENSE**

<span id="page-30-0"></span>This project is licensed under MIT license.

MIT License

Copyright (c) 2022 Ceyhun Şen

Permission is hereby granted, free of charge, to any person obtaining a copy of this software and associated documentation files (the "Software"), to deal in the Software without restriction, including without limitation the rights to use, copy, modify, merge, publish, distribute, sublicense, and/or sell copies of the Software, and to permit persons to whom the Software is furnished to do so, subject to the following conditions:

The above copyright notice and this permission notice shall be included in all copies or substantial portions of the Software.

THE SOFTWARE IS PROVIDED "AS IS", WITHOUT WARRANTY OF ANY KIND, EXPRESS OR IMPLIED, INCLUDING BUT NOT LIMITED TO THE WARRANTIES OF MERCHANTABILITY, FITNESS FOR A PARTICULAR PURPOSE AND NONINFRINGEMENT. IN NO EVENT SHALL THE AUTHORS OR COPYRIGHT HOLDERS BE LIABLE FOR ANY CLAIM, DAMAGES OR OTHER LIABILITY, WHETHER IN AN ACTION OF CONTRACT, TORT OR OTHERWISE, ARISING FROM, OUT OF OR IN CONNECTION WITH THE SOFTWARE OR THE USE OR OTHER DEALINGS IN THE SOFTWARE.

## **INDEX**

### <span id="page-32-0"></span>M

mpu925x\_accelerometer\_offset\_cancellation (*C++ function*), [12,](#page-15-0) [22](#page-25-0) mpu925x\_accelerometer\_scale (*C++ enum*), [11,](#page-14-2) [19](#page-22-0) mpu925x\_accelerometer\_scale (*C++ type*), [18](#page-21-3) mpu925x\_accelerometer\_scale::mpu925x\_16g (*C++ enumerator*), [11,](#page-14-2) [19](#page-22-0) mpu925x\_accelerometer\_scale::mpu925x\_2g (*C++ enumerator*), [11,](#page-14-2) [19](#page-22-0) mpu925x\_accelerometer\_scale::mpu925x\_4g (*C++ enumerator*), [11,](#page-14-2) [19](#page-22-0) mpu925x\_accelerometer\_scale::mpu925x\_8g (*C++ enumerator*), [11,](#page-14-2) [19](#page-22-0) mpu925x\_clock (*C++ enum*), [10,](#page-13-2) [18](#page-21-3) mpu925x\_clock (*C++ type*), [18](#page-21-3) mpu925x\_clock::mpu925x\_auto\_select\_pll (*C++ enumerator*), [10,](#page-13-2) [18](#page-21-3) mpu925x\_clock::mpu925x\_internal\_20\_hz\_clock (*C++ enumerator*), [10,](#page-13-2) [18](#page-21-3) mpu925x\_get\_acceleration (*C++ function*), [10,](#page-13-2) [21](#page-24-0) mpu925x\_get\_acceleration\_raw (*C++ function*), [10,](#page-13-2) [20](#page-23-2) mpu925x\_get\_accelerometer\_offset (*C++ function*), [12,](#page-15-0) [23](#page-26-0) mpu925x\_get\_all (*C++ function*), [20](#page-23-2) mpu925x\_get\_all\_raw (*C++ function*), [20](#page-23-2) mpu925x\_get\_gyroscope\_offset (*C++ function*), [14,](#page-17-0) [23](#page-26-0) mpu925x\_get\_magnetic\_field (*C++ function*), [15,](#page-18-2) [21](#page-24-0) mpu925x\_get\_magnetic\_field\_raw (*C++ function*), [15,](#page-18-2) [21](#page-24-0) mpu925x\_get\_rotation (*C++ function*), [13,](#page-16-2) [21](#page-24-0) mpu925x\_get\_rotation\_raw (*C++ function*), [13,](#page-16-2) [21](#page-24-0) mpu925x\_get\_simple\_ahrs (*C++ function*), [17](#page-20-2) mpu925x\_get\_temperature (*C++ function*), [21](#page-24-0) mpu925x\_get\_temperature\_raw (*C++ function*), [21](#page-24-0) mpu925x\_gyroscope\_offset\_cancellation (*C++ function*), [14,](#page-17-0) [23](#page-26-0) mpu925x\_gyroscope\_scale (*C++ enum*), [13,](#page-16-2) [19](#page-22-0) mpu925x\_gyroscope\_scale (*C++ type*), [18](#page-21-3) mpu925x\_gyroscope\_scale::mpu925x\_1000dps (*C++ enumerator*), [13,](#page-16-2) [19](#page-22-0)

mpu925x\_gyroscope\_scale::mpu925x\_2000dps (*C++ enumerator*), [13,](#page-16-2) [19](#page-22-0) mpu925x\_gyroscope\_scale::mpu925x\_250dps (*C++ enumerator*), [13,](#page-16-2) [19](#page-22-0) mpu925x\_gyroscope\_scale::mpu925x\_500dps (*C++ enumerator*), [13,](#page-16-2) [19](#page-22-0) mpu925x\_init (*C++ function*), [20](#page-23-2) mpu925x\_magnetometer\_bit\_mode (*C++ enum*), [16,](#page-19-1) [20](#page-23-2) mpu925x\_magnetometer\_bit\_mode (*C++ type*), [18](#page-21-3) mpu925x\_magnetometer\_bit\_mode::mpu925x\_14\_bit (*C++ enumerator*), [16,](#page-19-1) [20](#page-23-2) mpu925x\_magnetometer\_bit\_mode::mpu925x\_16\_bit (*C++ enumerator*), [16,](#page-19-1) [20](#page-23-2) mpu925x\_magnetometer\_measurement\_mode (*C++ enum*), [15,](#page-18-2) [19](#page-22-0) mpu925x\_magnetometer\_measurement\_mode (*C++ type*), [18](#page-21-3) mpu925x\_magnetometer\_measurement\_mode::mpu925x\_continuous\_measurement\_mode\_1 (*C++ enumerator*), [16,](#page-19-1) [20](#page-23-2) mpu925x\_magnetometer\_measurement\_mode::mpu925x\_continuous\_measurement\_mode\_2 (*C++ enumerator*), [16,](#page-19-1) [20](#page-23-2) mpu925x\_magnetometer\_measurement\_mode::mpu925x\_external\_ti (*C++ enumerator*), [16,](#page-19-1) [20](#page-23-2) mpu925x\_magnetometer\_measurement\_mode::mpu925x\_fuse\_rom\_ac (*C++ enumerator*), [16,](#page-19-1) [20](#page-23-2) mpu925x\_magnetometer\_measurement\_mode::mpu925x\_power\_down\_mode (*C++ enumerator*), [15,](#page-18-2) [20](#page-23-2) mpu925x\_magnetometer\_measurement\_mode::mpu925x\_self\_test\_mode (*C++ enumerator*), [16,](#page-19-1) [20](#page-23-2) mpu925x\_magnetometer\_measurement\_mode::mpu925x\_single\_meas (*C++ enumerator*), [16,](#page-19-1) [20](#page-23-2) mpu925x\_orientation (*C++ enum*), [11,](#page-14-2) [18](#page-21-3) mpu925x\_orientation (*C++ type*), [18](#page-21-3) mpu925x\_orientation::mpu925x\_x\_minus (*C++ enumerator*), [11,](#page-14-2) [19](#page-22-0) mpu925x\_orientation::mpu925x\_x\_plus (*C++ enumerator*), [11,](#page-14-2) [19](#page-22-0) mpu925x\_orientation::mpu925x\_y\_minus (*C++ enumerator*), [12,](#page-15-0) [19](#page-22-0)

mpu925x\_orientation::mpu925x\_y\_plus (*C++ enumerator*), [12,](#page-15-0) [19](#page-22-0)

- mpu925x\_orientation::mpu925x\_z\_minus (*C++ enumerator*), [12,](#page-15-0) [19](#page-22-0)
- mpu925x\_orientation::mpu925x\_z\_plus (*C++ enumerator*), [12,](#page-15-0) [19](#page-22-0)
- mpu925x\_set\_accelerometer\_dlpf (*C++ function*), [11,](#page-14-2) [22](#page-25-0)
- mpu925x\_set\_accelerometer\_offset (*C++ function*), [12,](#page-15-0) [23](#page-26-0)
- mpu925x\_set\_accelerometer\_scale (*C++ function*), [11,](#page-14-2) [22](#page-25-0)
- mpu925x\_set\_clock\_source (*C++ function*), [10,](#page-13-2) [22](#page-25-0)
- mpu925x\_set\_gyroscope\_dlpf (*C++ function*), [14,](#page-17-0) [23](#page-26-0)
- mpu925x\_set\_gyroscope\_offset (*C++ function*), [14,](#page-17-0) [24](#page-27-0)
- mpu925x\_set\_gyroscope\_scale (*C++ function*), [13,](#page-16-2) [23](#page-26-0)
- mpu925x\_set\_magnetometer\_bit\_mode (*C++ function*), [16,](#page-19-1) [24](#page-27-0)
- mpu925x\_set\_magnetometer\_measurement\_mode (*C++ function*), [15,](#page-18-2) [24](#page-27-0)
- mpu925x\_set\_sample\_rate\_divider (*C++ function*), [9,](#page-12-4) [22](#page-25-0)
- mpu925x\_simple\_ahrs (*C++ struct*), [17](#page-20-2)
- mpu925x\_simple\_ahrs (*C++ type*), [17](#page-20-2)
- mpu925x\_simple\_ahrs::pitch (*C++ member*), [18](#page-21-3)
- mpu925x\_simple\_ahrs::roll (*C++ member*), [18](#page-21-3)
- mpu925x\_t (*C++ struct*), [25](#page-28-3)
- mpu925x\_t (*C++ type*), [18](#page-21-3)
- mpu925x\_t::master\_specific (*C++ member*), [25](#page-28-3)
- mpu925x\_t::master\_specific (*C++ struct*), [25](#page-28-3)
- mpu925x\_t::master\_specific::bus\_handle (*C++ member*), [25](#page-28-3)
- mpu925x\_t::master\_specific::bus\_read (*C++ member*), [25](#page-28-3)
- mpu925x\_t::master\_specific::bus\_write (*C++ member*), [25](#page-28-3)
- mpu925x\_t::master\_specific::delay\_ms (*C++ member*), [25](#page-28-3)
- mpu925x\_t::sensor\_data (*C++ member*), [25](#page-28-3)
- mpu925x\_t::sensor\_data (*C++ struct*), [25](#page-28-3)
- mpu925x\_t::sensor\_data::acceleration (*C++ member*), [25](#page-28-3)
- mpu925x\_t::sensor\_data::acceleration\_raw (*C++ member*), [25](#page-28-3)
- mpu925x\_t::sensor\_data::magnet\_raw (*C++ member*), [25](#page-28-3)
- mpu925x\_t::sensor\_data::magnetic\_field (*C++ member*), [26](#page-29-0)
- mpu925x\_t::sensor\_data::rotation (*C++ member*), [26](#page-29-0)
- mpu925x\_t::sensor\_data::rotation\_raw (*C++ member*), [25](#page-28-3)
- mpu925x\_t::sensor\_data::temperature (*C++ member*), [26](#page-29-0)
- $(C++$  mpu925x\_t::sensor\_data::temperature\_raw (*C++ member*), [25](#page-28-3)
	- mpu925x\_t::settings (*C++ member*), [25](#page-28-3)
	- mpu925x\_t::settings (*C++ struct*), [26](#page-29-0)
	- mpu925x\_t::settings::acceleration\_lsb (*C++ member*), [26](#page-29-0)
	- mpu925x\_t::settings::accelerometer\_scale (*C++ member*), [26](#page-29-0)
	- mpu925x\_t::settings::address (*C++ member*), [26](#page-29-0)
	- mpu925x\_t::settings::bit\_mode (*C++ member*), [26](#page-29-0)
	- mpu925x\_t::settings::gyroscope\_lsb (*C++ member*), [26](#page-29-0)
	- mpu925x\_t::settings::gyroscope\_scale (*C++ member*), [26](#page-29-0)
	- mpu925x\_t::settings::magnetometer\_coefficient (*C++ member*), [26](#page-29-0)
	- mpu925x\_t::settings::magnetometer\_lsb (*C++ member*), [26](#page-29-0)
	- mpu925x\_t::settings::measurement\_mode (*C++ member*), [26](#page-29-0)
	- mpu925x\_t::settings::orientation (*C++ member*), [26](#page-29-0)
	- mpu925x\_t::settings::temperature\_lsb (*C++ member*), [26](#page-29-0)